## Tennessee State University (TSU) Student Course Selection Guide

TSU courses are delivered in one of three ways: on-ground, online/remote or hybrid. The following information is presented to assist you in making informed enrollment decisions. These designation/conventions will go into effect after any "safer in place" initiatives end.

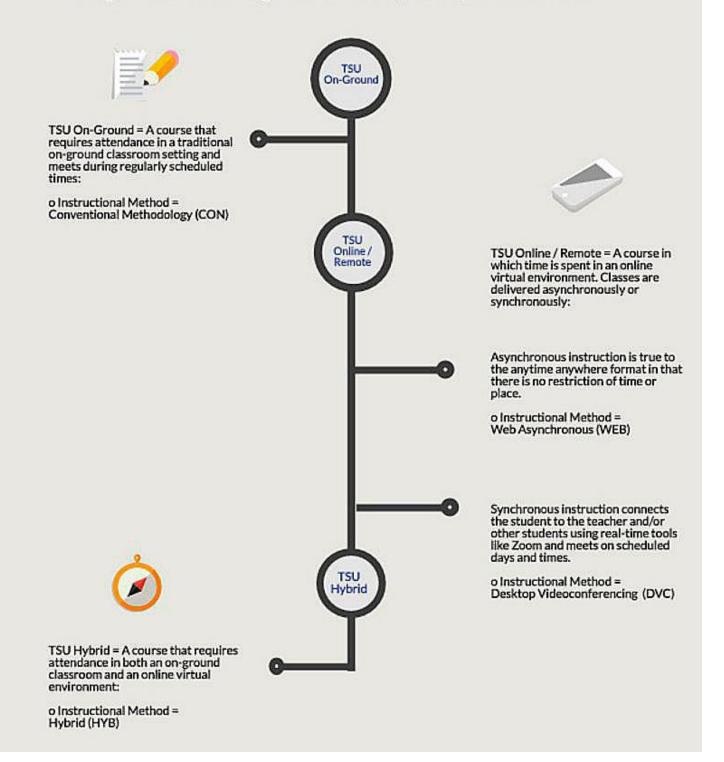

## How do I find TSU courses with the Instructional Method that is right for me?

- 1. Log into MyTSU
- 2. To initiate a search for classes, click on the Banner Services tab.
- 3. Click on the Student tab.
- 4. To initiate a search for classes, click on the Registration link.
- 5. Click on the Look Up Classes link to access the class offerings for the semester.
- 6. Choose the term (i.e., Fall 2020 or Spring 2021) from the drop-down menu and click Submit.

| ook Up Classes                                                                                                    |
|----------------------------------------------------------------------------------------------------|
| Use the selection options to search the class schedule. You may choose any combination of fields to narrow your search, but you must select at least one Subject. Select Class Search when your selection is complete.                                                                                                    |
| wbject: ACCT-Accounting A   ALMN+Administration (TN eC) AERO-Aerospace Science AFAG-Africane Studies   ARAC-Africane Studies ARR-Armad Sci (TN eC) AGR-Armad Sci (TN eC)   AGR-Armad Sci (TN eC) AGR-Armad Sci (TN eC) AGR-Armad Sci (TN eC)   AGR-Armad Sci and Ind Tech ARTH-Anthropology ARTH-Arthropology   ART-Art V V |
| Course Search Advanced Search                                                                                                    |

- 7. Click on the Look Up Classes link to access the class offerings and click on Advanced Search.
- 8. Scroll through the Subject menu box to find and select the subject for the course in which you would like to enroll (i.e. Africana Studies).
- 9. Find and select your chosen Instructional Method (i.e., Conventional, Web Asynchronous, Desktop Videoconferencing or Hybrid).
- 10. Scroll to the bottom of the screen and click Section Search.

| Advanced Search                                                                                                    |                                                                |              |                 |         |  |  |  |  |  |  |  |  |  |
|----------------------------------------------------------------------------------------------------|----------------------------------------------------------------|--------------|-----------------|---------|--|--|--|--|--|--|--|--|--|
| Use the selection options to search the class schedule. You may choose any combination of fields to narrow your search, but you must select at least one Subject. Select Section Search when your selection is complete.                                                                                                    |                                                                |              |                 |         |  |  |  |  |  |  |  |  |  |
| Subject: ACCT-Accounting Apple Administration (TH eC) Administration (TH eC) Administration (TH eC) Additional Societation Additional Administration (TH eC) Additional Additional Addition |                                                                |              |                 |         |  |  |  |  |  |  |  |  |  |
| Course Number:<br>Title:                                                                                                    |                                                                |              |                 |         |  |  |  |  |  |  |  |  |  |
|                                                                                                    |                                                                |              |                 |         |  |  |  |  |  |  |  |  |  |
| Schedule Type:<br>Instructional Method:                                                                                                    | Conventional Methodology<br>Dissertation<br>Hybrid             | ~            |                 |         |  |  |  |  |  |  |  |  |  |
| Credit Range:                                                                                                    | hours to                                                       | hours        |                 |         |  |  |  |  |  |  |  |  |  |
| Campus:                                                                                                    | All<br>Centennial Medical Center<br>Hunters Lane Comp High Scl |              |                 |         |  |  |  |  |  |  |  |  |  |
| Part of Term:<br>Non-date based courses only                                                                                                    | AL ACCENTED A Fail                                             |              |                 |         |  |  |  |  |  |  |  |  |  |
| Attribute Type:                                                                                                    | Reading I                                                      |              |                 |         |  |  |  |  |  |  |  |  |  |
| Start Time:                                                                                                    | Hour 00 V                                                      | Minute 00 v  | am/pm am 🗸      |         |  |  |  |  |  |  |  |  |  |
| End Time:                                                                                                    | Hour 00 ~                                                      | Minute 00 ~  | am/pm am $\sim$ |         |  |  |  |  |  |  |  |  |  |
| Days:                                                                                                    | Mon Tue                                                        | □ Wed □ Thur | En Sat          | Sun Sun |  |  |  |  |  |  |  |  |  |
| Section Search Reset                                                                                                    |                                                                |              |                 |         |  |  |  |  |  |  |  |  |  |
| RELEASE: 0.7.1.2 TBR8: 1                                                                                                    | .5                                                             |              |                 |         |  |  |  |  |  |  |  |  |  |
|                                                                                                    | -                                                              |              |                 |         |  |  |  |  |  |  |  |  |  |

11. You will be presented with all sections of that course offered for the specified semester, instructional method, class times, class meeting location, and the course registration number. In the example below, the search provided all sections of Africana Studies courses with the Hybrid Instructional Method.

|                 | Source   Interview     Source   Interview     Source   Interview                                                                |         |           |              |           |            |       |                                                        |      |                                        |  |    |       |         |        |         |         |        |         |                                              |                         |                    |           |  |
|-----------------|----------------------------------------------------------------------------------------------------|---------|-----------|--------------|-----------|------------|-------|--------------------------------------------------------|------|----------------------------------------|--|----|-------|---------|--------|---------|---------|--------|---------|----------------------------------------------|-------------------------|--------------------|-----------|--|
| Look Up Classes |                                                                                                    |         |           |              |           |            |       |                                                        |      |                                        |  |    |       |         |        |         |         |        |         |                                              |                         |                    |           |  |
|                 | Version por Genesicae<br>P alectif bios con Inter of the ONE C Interfere a closed class and closes Register or Add to Worksaut. |         |           |              |           |            |       |                                                        |      |                                        |  |    |       | —       |        |         |         |        |         |                                              |                         |                    |           |  |
|                 |                                                                                                    |         |           |              |           |            |       |                                                        |      |                                        |  |    |       |         |        |         |         |        |         |                                              |                         |                    |           |  |
|                 | Section Found<br>AFA African Studies                                                                                            |         |           |              |           |            |       |                                                        |      |                                        |  |    |       |         |        |         |         |        |         |                                              |                         |                    |           |  |
| Select          |                                                                                                    | BN      | Subj      | Crse<br>2010 | Sec       | Cmp        | Cred  | Title                                                  | Days |                                        |  |    | t Rem | WI, Cap | WL.Act | WI. Rem | XI, Cap | XL Act | XI, Rem | Instructor                                   | Date (MM/DD)            | Location           | Attribute |  |
|                 |                                                                                                    | 1325    | AFAS      | 2010         | 03<br>04  | 45M<br>45M | 3.000 | Intro To Africana Studies<br>Intro To Africana Studies | TR   | 12:45 pm-02:10 pm<br>11:10 am-12:35 pm |  | 12 | 20    | 0       | 0      | 0       | 0       | 0      | 0       | Cydya A Williams (P)<br>Cydya A Williams (P) | 08/17-12/03 08/17-12/03 | EH 301F<br>EH 301F |           |  |
|                 |                                                                                                    | 2176    | AFAS      | 2010         | 05        | 45M        | 3.000 | Intro To Africana Studies                              | MW   | 12:45 pm-02:10 pm                      |  |    |       | 0       | 0      | 0       | 0       | 0      | 0       | Cydya A Williams (P)<br>Cydya A Williams (P) | 08/17-12/03             | EH 208             |           |  |
| _               |                                                                                                    |         |           |              |           |            |       |                                                        |      |                                        |  |    |       |         |        |         |         |        |         |                                              |                         |                    |           |  |
| Regist          | Register Add to WarkSheet New Search                                                                                            |         |           |              |           |            |       |                                                        |      |                                        |  |    |       |         |        |         |         |        |         |                                              |                         |                    |           |  |
|                 |                                                                                                    |         |           |              |           |            |       |                                                        |      |                                        |  |    |       |         |        |         |         |        |         |                                              |                         |                    |           |  |
|                 | [ Week at a Glance ] Student Detail Schedule [ View Fee Assessment. ]                                                           |         |           |              |           |            |       |                                                        |      |                                        |  |    |       |         |        |         |         |        |         |                                              |                         |                    |           |  |
| RELEA           | SE: 8                                                                                                    | .7.1.2  | TBR8: 1.  | 5            |           |            |       |                                                        |      |                                        |  |    |       |         |        |         |         |        |         |                                              |                         |                    |           |  |
| 0 2020          | Elluc                                                                                                    | ian Con | ipony L.P | and its      | officiate |            |       |                                                        |      |                                        |  |    |       |         |        |         |         |        |         |                                              |                         |                    |           |  |
|                 |                                                                                                    |         |           |              |           |            |       |                                                        |      |                                        |  |    |       |         |        |         |         |        |         |                                              |                         |                    |           |  |
|                 |                                                                                                    |         |           |              |           |            |       |                                                        |      |                                        |  |    |       |         |        |         |         |        |         |                                              |                         |                    |           |  |